See[:https://support.windwardsoftware.com/a/solutions/articles/66000499058](https://support.windwardsoftware.com/a/solutions/articles/66000499058)

## **Employee - Insurable Earnings**

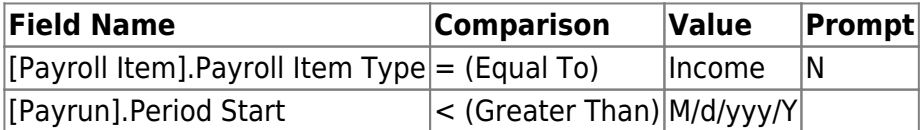

- First Name
- Last Name
- Start Date
- End Date
- ROE Code
- $\bullet$  SIN

From: <https://wiki.windwardsoftware.com/>- **Windward Software Wiki**

Permanent link: **[https://wiki.windwardsoftware.com/doku.php?id=reports:ee\\_insurable\\_earnings](https://wiki.windwardsoftware.com/doku.php?id=reports:ee_insurable_earnings)**

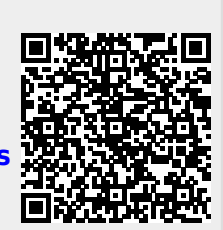

Last update: **2021/12/10 09:45 (2 years ago)**